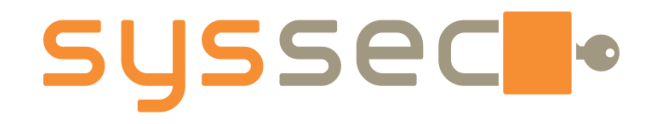

#### **Introduction to Android**

**Elias Athanasopoulos FORTH**  elathan@ics.forth.gr

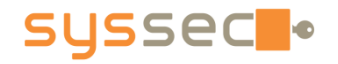

## **Bird's Eye View**

- What is Android?
- Bootstrap
- Short walk to the tools
- Android permission model

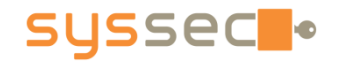

### **What is Android?**

- Linux-based Operating System
- Designed primarily for mobile devices
	- Power constraints
	- Sensor rich
- Combines technologies from other OSs
	- Binder for IPC

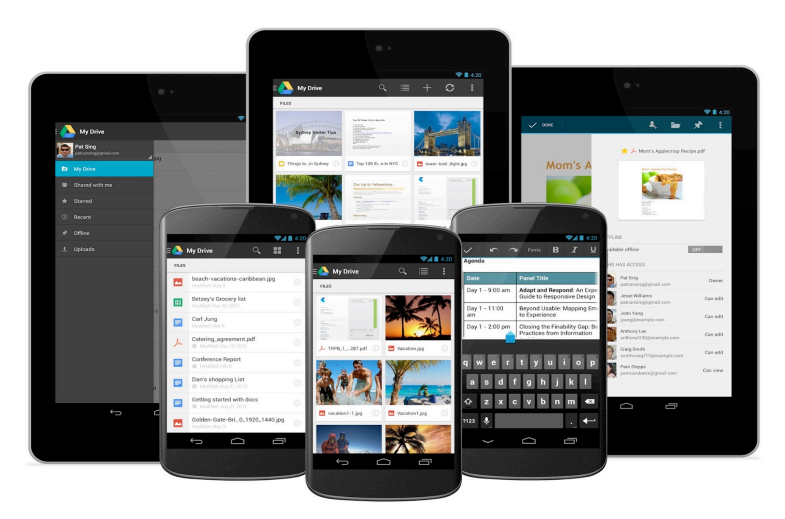

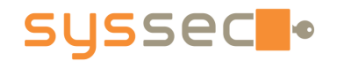

# **Android popularity**

100% 90% Other 80% 70% 60% 50% **Windows Blackberry** 40% Apple iOS 30% 20% Android 10% 0% Q1 2009 Q2 2009 Q3 2009 Q4 2009 Q1 2010 Q2 2010 Q3 2010 Q4 2010 Q1 2011 Q2 2011 Q3 2011 Q4 2011 Q1 2012 Q2 2012 Source: Gartner, IDC, Strategy Analytics, BI Intelligence estimates, and company filings

**Mobile Platform Market Share** 

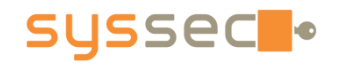

### "By the end of 2016, there will be 2.3 **billion** computers, tablets and smartphones running **Android**, and only **2.28 billion Windows-powered devices**, says research firm **Gartner**." *ZDNet.com*

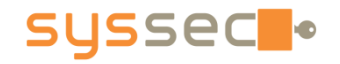

### In other words...

- More devices
- More users
- More data
- Bigger attack landscape

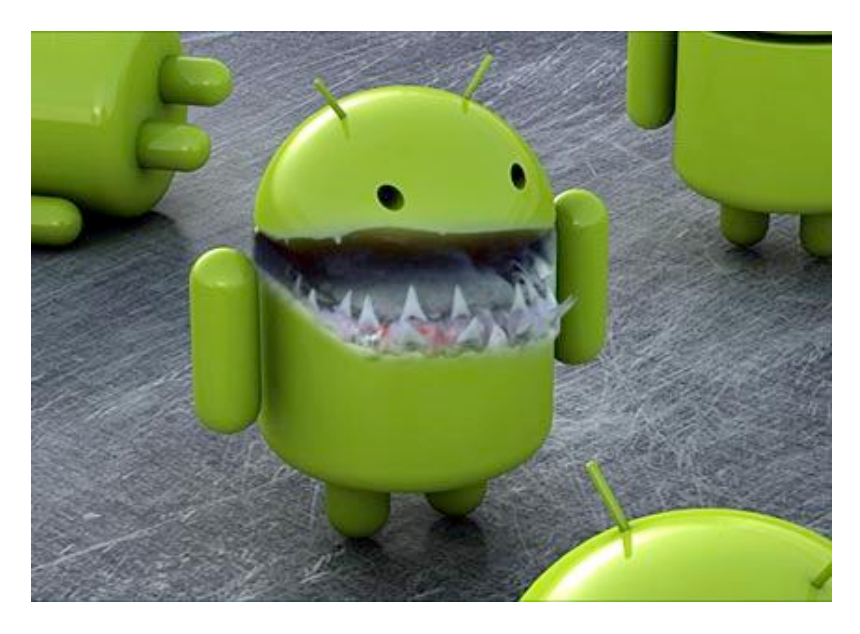

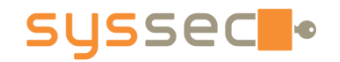

### **Application Stores**

SysSec Summer School 2014 - Mobile Malware

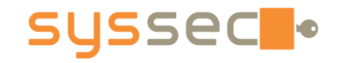

### **Bootstrap – Let's see how it looks**

SysSec Summer School 2014 - Mobile Malware

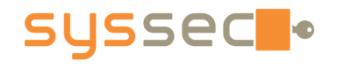

# **Step 1 – Downloads**

- VirtualBox
	- **A virtual machine software**
- Vagrant
	- A utility for creating portable images
- An image prepared by us
	- **Ubuntu with Android SDK/tools**
	- **Android emulator**

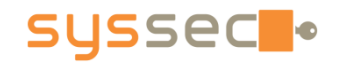

# Log in to the environment

- Run VirtualBox with our image
	- login: vagrant
	- **password:** vagrant
	- § % startxfce4
	- Run a terminal

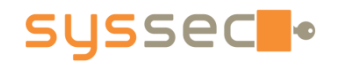

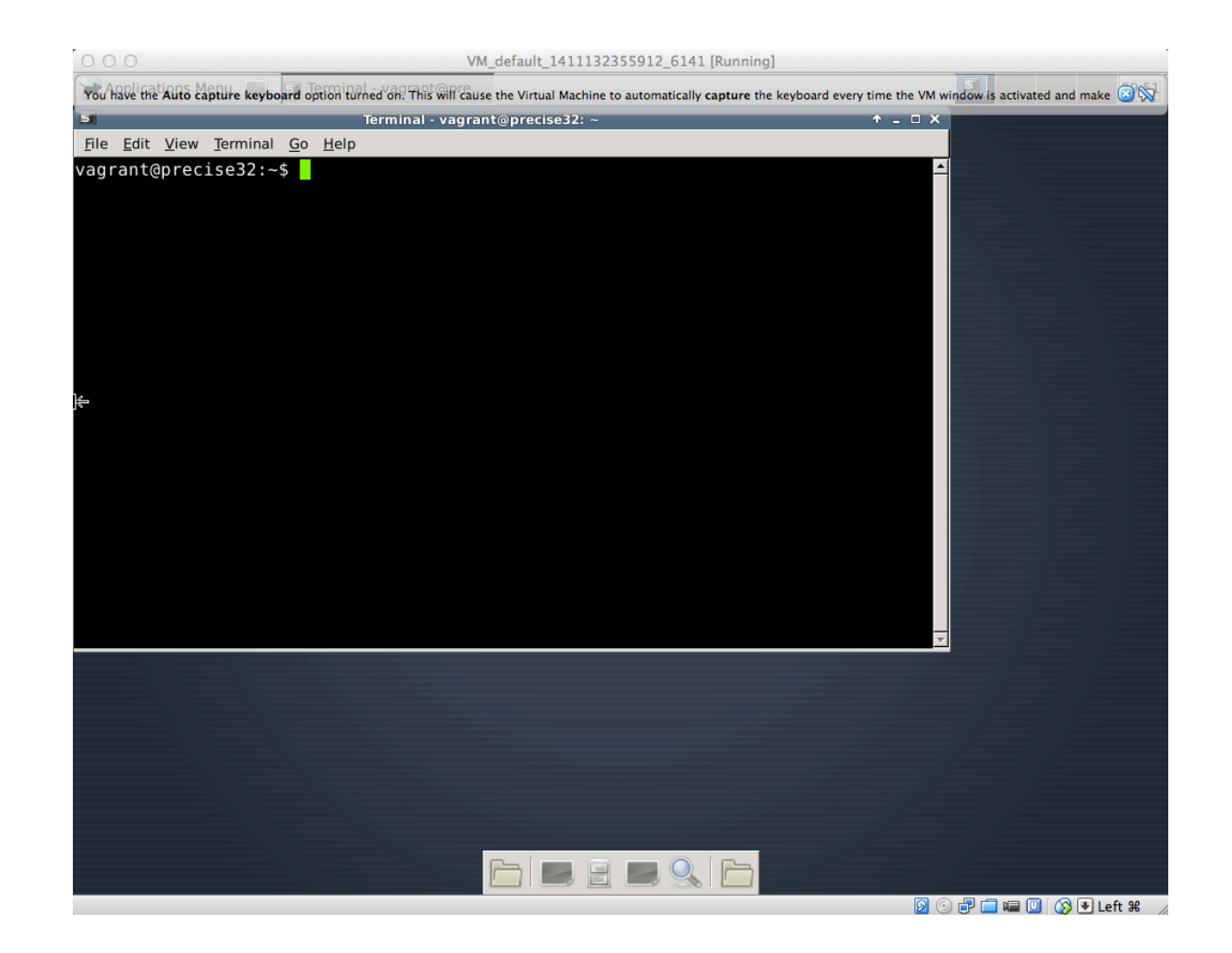

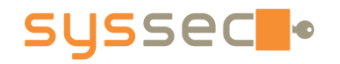

### **Run the emulator**

- Create a new emulator environment
	- % android list targets
	- % android create avd -n syssec -t 1 -abi default/armeabi
- Run the emulator
	- % emulator @syssec
	- § % adb shell

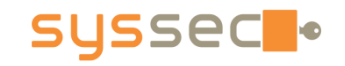

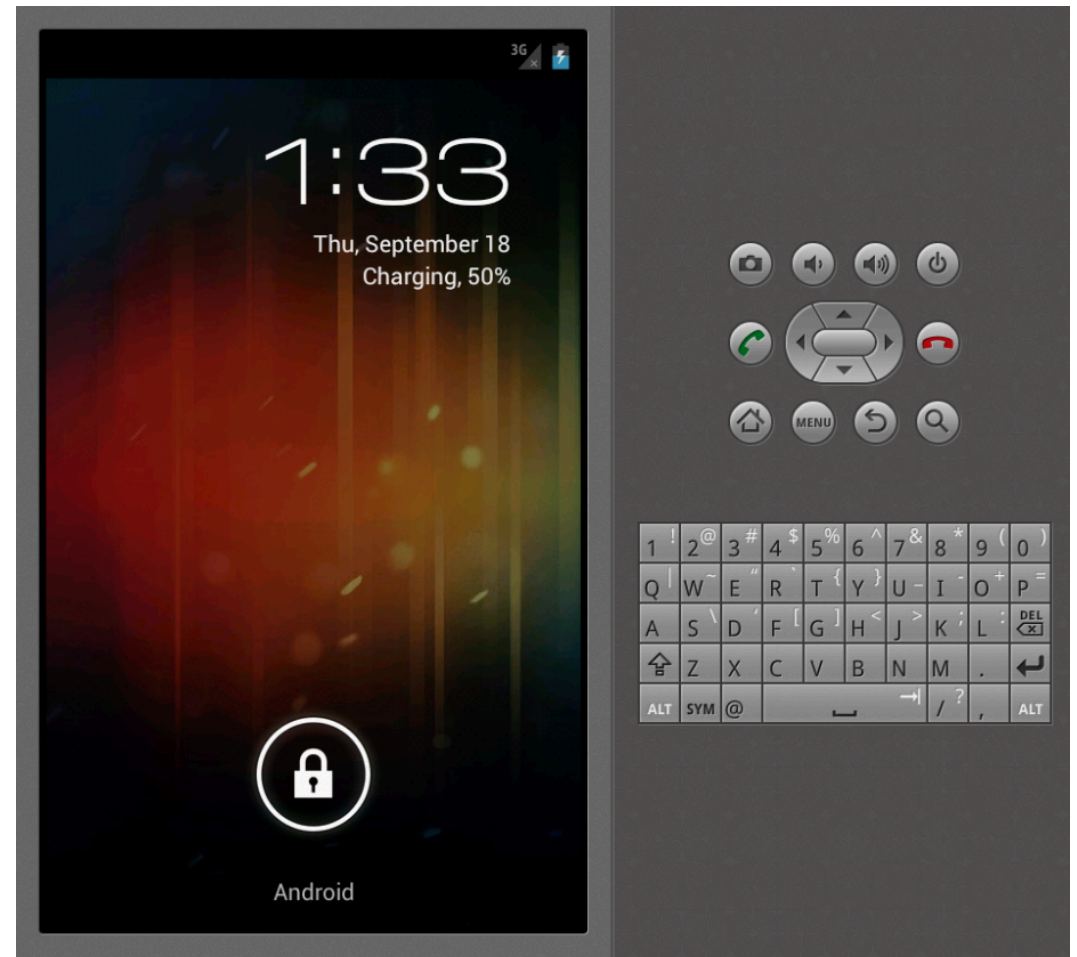

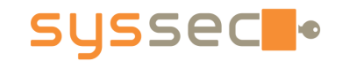

### **Create external storage**

% mksdcard -1 e 12M syssec-sd.img % emulator @syssec -sdcard syssecsd.img

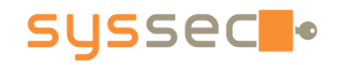

# **Moving files around**

- % echo "Hello Android" > hello.txt
- % adb push hello.txt /sdcard/
- % adb shell
- # cat /sdcard/hello.txt
- Hello Android

### **Read-only filesystem?**

- Mount external storage as read/write:
- # mount -o remount, rw /sdcard

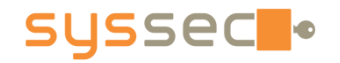

# **Moving files around**

- # cd /sdcard
- # echo "Hello from Android" > hello2.txt
- # exit
- % adb pull /sdcard/hello2.txt
- % cat hello2.txt
- Hello from Android

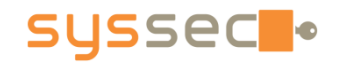

# Installing/uninstalling apps

% cd apps/session1 % adb install uk.co.nickfines.RealCalc.apk % adb uninstall uk.co.nickfines.RealCalc

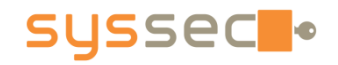

# **Android Permission Model**

- Android powers devices with many resources
	- Sensors: Camera, GPS, Accelerometer, etc.
	- System resources: Network, Storage, etc.
	- Social resources: Contacts, AddressBook, etc.
	- Cellular resources: phone calls, SMSs, etc.

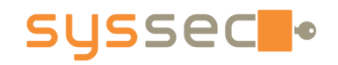

# **Android Permission Model**

- Android is application centric
	- Android apps run in isolation
	- Each app is "a user" (uid) in the system
	- Each app (i.e., user) has access to a set of particular resources

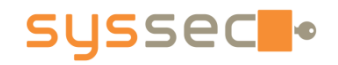

# **Android Permission Model**

• An example (what does the following do?):

<**manifest** xmlns:android= http://schemas.android.com/apk/res/android package="com.android.app.myapp"> <**uses-permission** android:name="android.permission.RECEIVE\_SMS"/> ... 

</**manifest**> 

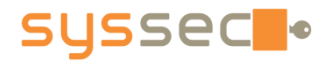

### **Many Permissions**

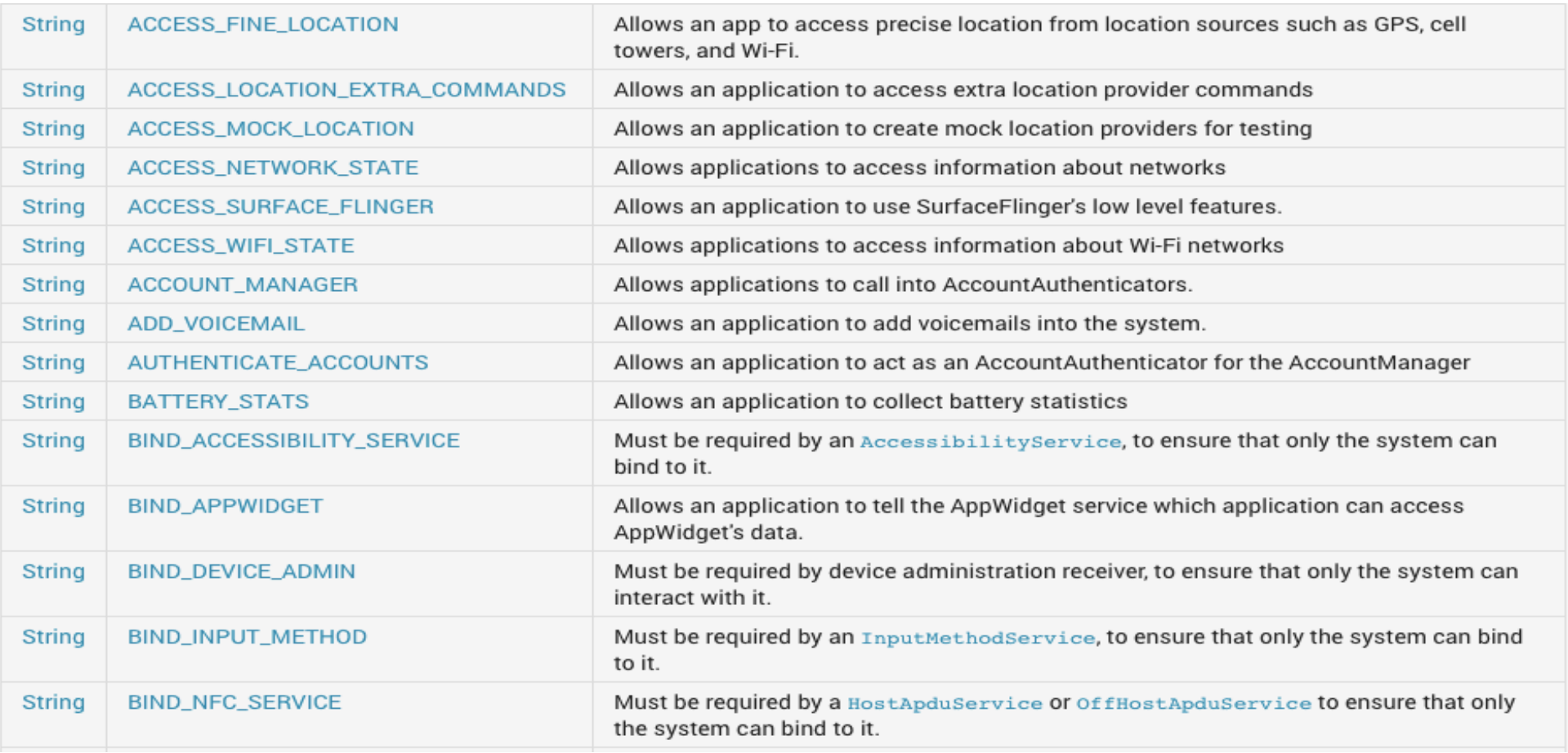

#### **SYSSEC** •

## **Where permissions are defined?**

- Android apps come in bundles
	- APKs (compressed)
- Each app has an AndroidManifest.xml
	- XML file (compressed)

#### **SYSSEC** .

# **Analyzing an APK with apktool**

- % cd apps/session1
- % apktool d
- uk.co.nickfines.RealCalc.apk realcalc
- % cd realcalc
- % cat AndroidManifest.xml | less

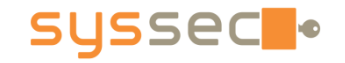

# **Challenge time!**

SysSec Summer School 2014 - Mobile Malware